## 中国民用航空总局空中交通管理局

编 号: IB-TM-2006-004

部门代号:TM

日 期:2006 年 10 月 25 日

空域管理信息通告 2006 年第 2 期 (总第 2 期)

# 空域容量评估方法指导材料

#### **§ 1.**目的

§ 1.1 容量管理是空域管理的重要内容,空域管理部门和空中交通服务单位应当对空域 容量进行科学的评估,并尽一切努力提供充足的空域容量以满足正常和高峰时段的交通需 求。国际民航组织建议定期审查空域容量与交通需求的关系,并安排灵活使用空域以提高 运行效率和增加空域容量,这正是量化空域资源,缓解空域使用紧张的有效途径。鉴于容 量评估在空域管理中的重要地位,本通告结合近年来开展的容量评估工作,对部分容量评 估方法进行了筛选和总结,旨在为各地的容量评估工作提供方法和思路上的指导。

§1.2 本通告明确了空域容量的概念,分析了几种常用容量评估方法的利弊,给出了 两种容量评估的基本方法。由于容量评估涉及的方面较多,每一种评估方法均有其适用条 件和范围, 使用单位应当在此基础上进行发展,根据本地区空域环境、管制员水平等特 点修改评估要件,以便更为准确地进行容量评估。

#### **§ 2.**发送范围

§ 2.1 主发

各地区管理局、空管局,空管中心(站)。

§ 2.2 抄送

总局领导,总局机场司、运输司,局运行中心、技术中心。

#### **§ 3.**容量概念

§ 3.1 指定空域和机场在一特定时间内能够接收的最多数量的航空器架次,即为该空 域和机场的空中交通服务容量。该容量取决于多种因素,包括空中交通服务航路的结构、 使用该空域的航空器的导航精度、与天气有关的诸种因素以及空中交通管制员的工作量 等。空域和机场的容量通常按照与延误的关系分为运行容量和最大容量。

§ 3.2 运行容量。运行容量也称实际容量,是指在指定机场或空域范围内,在可接受 的航班延误水平下,给定时间段内能够服务的最大航空器数量。所谓可接受的航班延误水 平,根据总局印发的《民航航班正常统计办法》确定。

§ 3.3 最大容量。最大容量是指在指定机场或空域范围内,给定时间段内能够服务的 最大航空器数量,即在延误趋于无穷大时的运行容量,反映了极限服务水平。

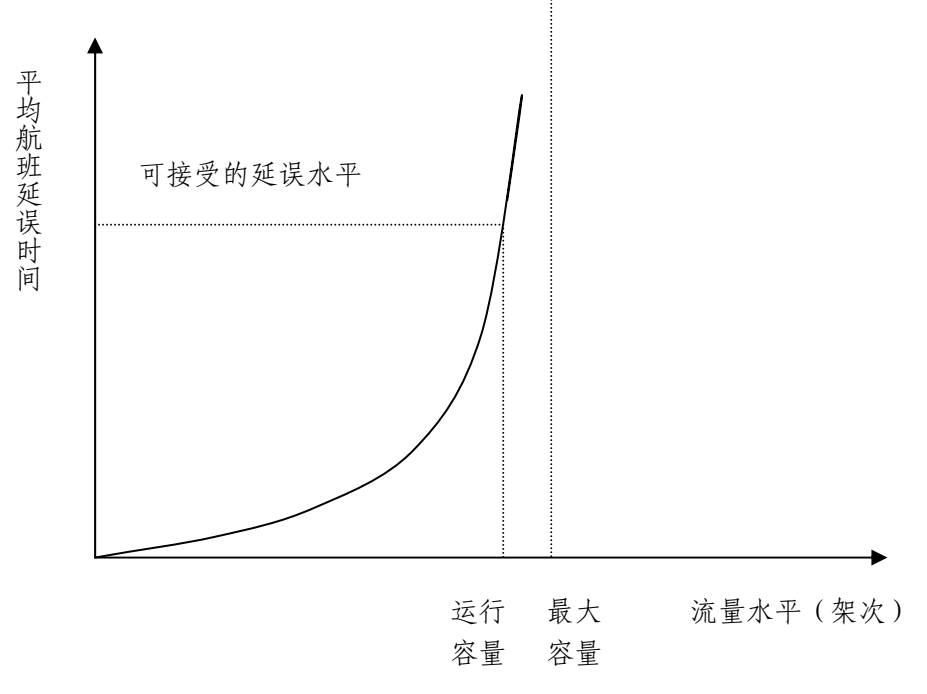

以上两个容量的定义是国际通用定义,其关系可用图 1 直观表示。

#### 图 1 运行容量与最大容量的关系

§ 3.4 航班时刻安排容量。航班时刻安排容量,是指航班时刻表每小时安排的最大航班 数量,是考虑空管和机场各单位综合保障能力后确定的数值,通常小于运行容量。

#### **§ 4.**容量评估方法

§ 4.1 在进行容量评估时,应当考虑以下因素:

- a) 所提供的空中交通服务的种类;
- b) 管制区、管制扇区或有关机场结构的复杂性;
- c) 管制员工作量,包括应履行的管制和协调任务;

d) 正在使用的通信、导航和监视系统的种类及其技术可靠性和可用性的程度以及备 用系统和/或程序的可用性;

e) 向管制员提供支持和告警功能的空中交通管制系统的可用性;

f) 其它任何与管制员工作量有关的因素。

§ 4.2 容量评估的方法有许多种,各有利弊。利用计算机仿真评估的结果取决于仿真模 型和输入数据的准确性,其结果准确程度高,是容量评估的重要依托手段和发展方向,但 是受现有技术和资金的限制,尚不能得到广泛应用。从各地现有的手段和技术来看,基于 管制员工作负荷的雷达模拟机评估方法、基于历史统计数据分析的评估方法以及基于数学 计算模型的评估方法较为简单可行,得出的数据也较为准确。各地可以根据各自不同的情 况进行选择和完善, 以便科学、客观地开展评估工作。但无论哪一种容量评估方法,都应 当结合实际情况,由资深管制人员对结果进行修正,以求准确。

§ 4.3 基于计算机仿真模型的评估方法。该方法适用最大容量和运行容量的评估,其优 点为:结果准确性高;缺点:仿真模型构造和使用需要投入的技术支持和资金较大,评估 周期较长。目前,国际上较为流行的此类软件,一是美国联邦航空局的 SIMMOD 软件, 二是美国波音公司的 TAAM 软件,在机场和空域的仿真以及实际容量的评估方面有较多的 应用。总局空管局的空域仿真与评估系统(ASMES)与以上两个软件同属一类,在北京、 上海、广州、成都、西安等地的容量评估中不断得到实际应用。

§ 4.4 基于管制员工作负荷的雷达模拟机评估方法。该方法适用于最大容量和运行容量 的评估,其优点为:方法简单易行,可操作性强,结果较为准确;缺点:管制员的个体差 异和模拟环境对结果的准确性影响较大。中南空管局将该方法应用于广州进近管制区的容 量评估,取得了较好的效果。附件一和附件二介绍了基于管制员工作负荷的雷达模拟机评 估方法,给出了实际操作的例子。此外,国际民航组织在《空中交通服务计划手册》(Doc 9426)中给出了评估管制扇区容量的方法,也属于此类评估方法。

§ 4.5 基于历史统计数据分析的评估方法。该方法适用于最大容量的评估,其优点为: 方法便于操作,结果较为准确;缺点: 数据收集困难,数据量大,样本数据的数量和质量 直接影响结果的正确性;置信度仅有经验数值,需要根据不同情况由资深管制员进行确定。 附件三详细介绍了这种评估方法。

§ 4.6 基于数学计算模型的评估方法。该方法适用于结合最后进近阶段的跑道最大容量 的评估。主要为时间-空间分析数学模型,其优点为:简单快速投入少,容量评估结果较 为准确;缺点:仅能对一条跑道的容量进行评估,人为因素没有量化考虑。南京航空航天

- 3 -

大学民航学院在时间-空间分析数学模型基础上发展的单跑道容量模型较为成熟,是该方 法较为典型的代表。

§ 4.7 数据采集。使用仿真模型和数据计算模型进行容量评估需要对数据进行长期的积 累,做好历史流量的统计以及相关数据的采集工作。数据采集的具体要求根据评估方法和 模型的差异而有所不同,机场和终端(进近)管制区基本数据采集要求详见附件四。

附件一:基于管制员工作负荷的雷达模拟机评估容量的方法

附件二:中南空管局使用 DRS98 雷达模拟机的进近区域容量评估

附件三:基于历史统计数据分析的机场运行和最大容量评估方法

附件四:机场和终端(进近)管制区容量评估所需基本数据表

附件五:基于管制员工作负荷的扇区容量评估实例

附件一

## 基于管制员工作负荷的雷达模拟机评估容量的方法

#### §1. 概述

与地面交通不同,随着航班量的增加,管制员的工作负荷成为一种容量限制的约束。 因此要基于这种约束来进行容量评估。管制员的工作负荷是一个模糊的概念,且受多方面 的因素限制,包括管制员工作状态,管制经验,空域结构,管制手段等。由于是基于雷达 模拟机的评估方法,空域结构等因素已经在仿真环境中体现了出来,所以评估时只要测量 管制员的工作负荷即可。

#### **§2.** 背景

本方法是在 RAMS 基础上加以改进得出的。RAMS 是欧控组织开发的一个空域仿真工 具。其可以结合不同的空域运行概念,同时其也是一种基于管制员工作负荷的评估方法。

在 Comparison of Different Workload and Capacity Measurement Methods Used in CEATS Simulations 这篇文章中 RAMS 给出了计算管制员工作负荷的公式。关于 RAMS 的介绍详 见:

http://web.mit.edu/aeroastro/www/labs/AATT/reviews/rams.html

#### **§3.** 确定容量的评估方法

§3.1 定义:管制员工作负荷饱和时,航班不能再增加,那么这时的容量也即到达了饱 和。因此,在管制员工作负荷处于饱和状态的时间段内,航班架次与时间的比值即是容量。 §3.2 管制负荷分类:

管制区内存在冲突的航班数;

管制区内起飞和着陆的航空器数;

移交的航空器数;

管制区内上升下降的航空器数;

管制区内平飞飞越的航空器数;

管制员间的协调(用时间衡量)。

管制员的负荷分类视各个管制区域的不同而不同,但基本一致。在对不同管制区域进

行评估时,可以根据实际情况在以上的负荷分类中进行选择,或是重新划分和定义。这里 统计的航班架次是我们设定的时间段的与管制员进行过通话的航空器架次,即下面所提的 3 分钟内管制员进行实际管制操作的航空器,不是某个时段空域内所有航空器的数量。管 制员之间的协调是指可能某个空域开辟了多个扇区,那么在扇区间进行移交时,管制员间 需要进行协调,这个就以时间为单位来给定。例如,在第 3-6 分钟内 CES981 在管制员指 挥下进行了爬升,这时需要统计 1 架次,在第 6-9 分钟时在管制员指挥下仍然进行了爬 升,这时还需要再次统计1架次,记录在相应的 6-9分钟这一行记录里,详见表1。

§3.3 给定航班计划。管制教员制定飞行计划时要求能反应本场的航班安排特点,并在 航班数量上比目前实际安排的数量上视情况增加,确保在模拟练习的时间段内有充足的飞 行流量,可以考虑将航班流量分为几个等级以评估不同熟练程度的管制员工作时的区域容 量。

§3.4 相关数据统计测量。如我们以 3 分钟为一个时间间隔,统计该时间内在相关概念 中提出的各项值(架次或时间)。把各项的值填入下面的表格中,如表 1 所示。注: 时间 间隔可以自行设定,可以更大或更小,国外也没有统一的规定。

§3.5 结果分析。为各项都设定一个权值,把权值与对应统计值相乘,相加得到结果即 是该管制员在这个时间段内的工作负荷。

我们在这里定义的工作负荷的公式为:

 $WL = \omega_a * n_a + \omega_b * n_b + \omega_c * n_c + \omega_d * n_d + \omega_e * n_e + W_{\rm vt}$ ωa为处理管制区内冲突航空器的工作负荷权值(单位:秒/架次);

ω<sub>b</sub>为处理管制区内航空器高度穿越的工作负荷权值(单位: 秒/架次);

ωc为处理扇区间航空器移交的工作负荷权值(单位:秒/架次);

ω<sub>d</sub>为处理管制区内飞越航空器穿越高度的工作负荷权值(单位:秒/架次);

ω<sup>e</sup> 为处理管制区内飞越航空器平飞的工作负荷权值(单位:秒/架次);

na为管制区内存在冲突航空器数;

nb为管制区内起飞和着陆的航空器数;

n<sub>c</sub>为移交的航空器数;

nd为管制区内进行飞越航空器上升下降的航空器数;

ne为管制区内进行飞越航班平飞的航空器数;

W**xt**为管制员间协调的工作负荷。

以上各项如果没有发生则以0计算。

注:这里的航空器数是在3分钟内的通话飞机数,如在0-3分钟内管制员需对两架航 空器进行了冲突调整,移交了1架飞机,那么就在表格中的相应时间位置和对应的冲突一 项对应的表格中填写2架,在对应的移交项填写1架。如表1。

| 统计项      | a)  | b)  | $\mathbf{c})$ | d) | e) | f) |
|----------|-----|-----|---------------|----|----|----|
|          |     |     |               |    |    |    |
| 时间       |     |     |               |    |    |    |
| $0 - 3$  | 2架次 |     | 1架次           |    |    |    |
| $3-6$    |     | 1架次 |               |    |    |    |
| $6-9$    |     | 1架次 |               |    |    |    |
| $9-12$   |     |     |               |    |    |    |
| $\cdots$ |     |     |               |    |    |    |

表 **1** 管制负荷记录表

这里的穿越的1架以前面举的CES981飞机为例。

因此,只要得到了各项工作负荷的权值就可以得到管制员的工作负荷。

根据统计得到的工作负荷值作图(如图1),横坐标表示模拟的时间,纵坐标表示管制 员工作负荷,都以时间为单位。

取工作负荷为时间片的70%的模拟时间段,如使用3分钟为一个时间片进行数据统计, 那么在这个3分钟内的工作负荷可以用时间来表示,其中为时间片的70%即2.1分钟,就取 工作负荷接近或超过2.1分钟(126秒)的持续模拟时间段,统计在这个时间段内的航班架 次,流量除以时间就是我们需要的容量。

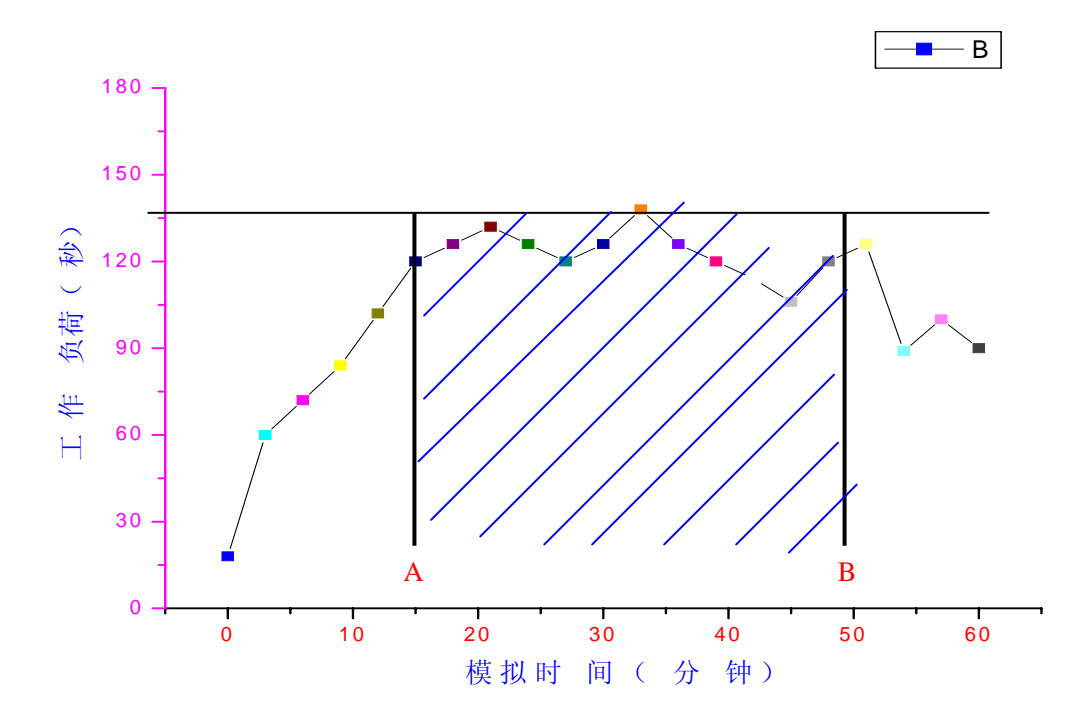

#### 图 **1** 容量评估有效范围图示

A、B两点之间的阴影区域为容量评估的有效范围,取这个时段内的飞机架次,其与 时间的比值就是这个扇区内的容量。

#### **§4.** 方法要点

采用这种雷达模拟机评估容量的方法有两个关键的地方:

一是合理确定有效时段,用这段时间内的流量来除以时段长度就得出容量。这个方法 是取管制员的工作负荷超过一定水平后才认为有效。目前来讲管制员工作负荷评定中的权 值要根据具体的空域情况来定。要求参与评估的各席位由各种熟练程度(最少分为熟练、 平均、不熟练三种)的管制员和机长来指挥和通话;若终端区内为雷达引导,应采用公布 的标准进离场航线来指挥;各航班进出管制区域的时间应有详细记录。此外,此方法仅适 用于对于单个扇区容量的评估,当进近管制区内划设多个扇区时,应当考虑管制员工作负 荷的耦合和飞行架次统计的耦合,需要根据实际情况进行改进,但基本的思路和方法是一 致的。

二是科学统计该有效时段内的航班架次。由于有效时间段的确定是基于管制员工作负 荷达到一定水平的,时间范围有长有短,该段时间内的航班架次不能简单的视为管制员曾 指挥过的航班架次总和(例如,有效时间段内,在该区域航空器飞了 1 分钟和 10 分钟都 记为 1 架次,显然不合理)。为能够较真实地反映出该区域大小、空域结构和航班流量等

特点,这里引入航班架次和航班飞行时间相结合的概念,可以称为航空器分钟数。具体如 下:先通过统计的办法计算出航班平均飞经该区域的时间 T,然后计算出该有效时段内每 架航班在该区域内飞行的时间,并相加得出所有航班在该区域飞行的总时间 t,最后可以 得出航班架次为: n = t/T。按这种方法计算出来的航班架次较准确, 且易于操作。

# 附件二

## 中南空管局基于 **DRS98** 雷达模拟机的进近区域容量评估

#### **§1.** 概述

中南空管局使用雷达模拟机对进近空域进行容量评估,方法是在DRS98雷达模拟机上 编制不同级别的大容量练习,然后组织进近管制室的不同层次的管制员进行模拟练习,通 过对管制员在所做练习中所受负荷的评估来考察进近区域容量的限制。

#### **§2.** 具体方法

§2.1练习的编排

§2.1.1评估条件—天气良好,空域内空军无活动,无特殊情况,其他情况按现行条件 (仅以此条件为例,可以根据其他情况设置条件)。

§2.1.2雷达模拟机练习按流量分为三个等级,每个等级由两个练习组成(南向和北 向),每个练习为45-55分钟。在每个练习中,为了与实际情况更吻合,大致按照各占总 流量三分之二和三分之一的比例安排相应流量的起降和飞越广州进近管制区的航班,每天 按平均11个高峰小时掌握。

第一等级 :白云机场日起降650架次,小时高峰50架次

#### 编号: APP101、APP102

第二等级:白云机场日起降750架次,小时高峰60架次

#### 编号: APP201、APP202

第三等级:白云机场日起降850架次,小时高峰70架次

#### 编号: APP301、APP302

注:a)在编排各个方向的航空器的比例时,尽量是按照平时工作的实际经验,但达 到一定的容量时,各个进出的方向均已处于饱和状态,比例已经无足轻重。

b) 全部为与现行情况一致的三扇区练习,但主要考察进离场扇区。

c) 练习中没有使用进程单(硬件原因),没有协调位管制员

d) 管制员测试人数为9人,包含各个年龄层次的放单管制员。

§2.2管制员负荷的评估

§2.2.1管制员工作负荷可分为两类:可观察负荷;认知理解负荷。可观察负荷可以量

化表示,如需要管制飞机的数量、空域环境的复杂程度,需要的通讯和协调量、数据的输 入量和时间的紧迫性等等。认知理解负荷,则是管制员个人对空管环境和工作提出的要求, 个人感受或主观的认知理解。不同的管制员,由于受训练、经验、技巧和疲劳等因素影响, 对相同的可观察负荷,他们的认知负荷可能不同,有经验的、成熟的、经过良好训练的管 制员认知负荷较低,反之则相反。认知负荷随扇区内飞机数量增加而增大,减少了可观察 负荷,不一定就能减少认知负荷。

§2.2.2可观察负荷的测度。主要有三类,ATC中主要作业的测度、ATC中次要作业的 测度及心理学的测度。ATC中主要作业的测度是指对管制员的击键量、扇区内所管制的飞 机数量、飞机通过扇区的时间、空地通信量时间长短、扇区空域特点及复杂程度、无线电 频繁程度等的测度。ATC次要作业的测度是指管制员对飞行进程单、数据块的显示及一些 运行的通信/协调作业所提供注意力和信息处理要求的间接测度。心理学的测度是指测度由 负荷引起的应激在人体的反应,如心率、血压、脑活动及呼吸率等。

§2.2.3认知理解负荷的测度。通常是用完成工作的速度和精度、质量来测度。等级划 分法是测度认知理解负荷最直接、最实用和应用最广的方法,其采取的打分方法是专家咨 询法。

| 工作负荷 | 等级 | 剩余能力 | 说明                     |
|------|----|------|------------------------|
| 过重   | 5  | 无    | 行动滞后于作业,失去了对整个空中交通形势的跟 |
|      |    |      | 踪:                     |
| 高    | 4  | 极少   | 不影响主要作业的完成, 但不能长时期保持;  |
| 宽松   | 3  | 一些   | 能很好完成所有工作, 忙而不乱, 保持节奏; |
| 低    | 2  | 较多   | 有更富裕的时间来完作业;           |
| 过低   |    | 大量   | 无事可做, 烦闷;              |

表 1 管制员模拟机操作评估表

为了对上述负荷进行评估,制定了管制员模拟机操作评估表。在表中采用百分制对管 制员的管制质量评估,统计部分可观察负荷指标,同时按五级评定工作负荷等级。

§2.3评估结果分析

§2.3.1在每小时50架次,即日起降650架次时,各个扇区的管制员负荷等级一般在4 级,而管制员的评分在66-85之间,基本没有出现安全事故,对指挥中的口误或者操作员

- 11 -

的误操作也基本能发现和进行纠正,其中高分是出在负荷比较小的N、S终端扇区。而在主 要评估的进离场扇区,管制员的负荷还是处于一个可以接受的范围,也就是说在不考虑造 成延误的因素的前提下,进近区域这个容量是可以达到的。据粗略统计,在此流量下大约 有20%的进港航班等待延误时间在10分钟左右。如果考虑减小延误的因素,每小时45架次 将是可以接受的进离场容量。

§2.3.2在每小时60架次,即日起降750架次时,管制员的负荷在4-5之间都有,评分 在63-82之间。在此流量下管制员的通话量明显加大,据这次模拟机测试的结果,管制员 在一分钟之内最多只能发出六个有效指令,而在此流量下,除掉每个练习开始时的几分钟 外,基本都处于这种饱和的指令的密集度下,虽然出错量并没有明显增加,但这里有管制 员个体差异的因素,还有一个主要原因是在流量增大的情况下,终端的N、S扇区主动承担 了一部分进离场的压力,即将部分航班转在这两个扇区进行了等待从而提高了进离场扇区 的安全裕度。但这样带来的结果是延误量大量增加,也是粗略统计,大约有20%的航班等 待时间超过15分钟,并且在规定的时间内没有完成相应的练习量,即在一小时时间到的时 刻还有一部分航班并没有建立盲降,大约有8-10架次左右。因此如果实际中也达到这个 流量的话只会有一个效果: 就是将高峰期延长, 而单位时间的流量并没有增加。

§2.3.3在每小时70架次即每天850左右的流量下,管制员的负荷达到了5级,而主要测 试的进离场扇区的评分也基本处于60分以下,航班的延误也远较上个级别严重,同时约有 15-20架次的航班在一小时之内未能完成,在这种情况下,安全是得不到充分保障的,而 对管制员来说也是超出能力范围,此种级别容量在现有情况下是不可以接受的。

#### **§3.** 方法要点

§3.1这种方法主要是通过编制不同容量级别的练习让管制员来指挥,可以模拟出各 种级别容量下的实际运行情况到底是怎么样,从而得出什么级别的容量是可以接受,什么 级别是不可以接受的标准里既向标了一些物理数据的标准,也有 专家系统的人工主观评估,而后者往往很多时候是更有价值的。

§3.2雷达模拟机评估的缺陷体现在仿真度方面,毕竟模拟机运行与实际是有差距的, 体现在飞行器的运行轨迹、管制员的工作氛围(包括管制员自己的心理感受与管制环境等 等)、操作员的操作与真正机组的差异等等。

- 12 -

 $C_a$ 

# 附件三

# 基于历史统计数据分析的机场运行和最大容量评估方法

### **§1.** 概述

本方法是在基于历史统计数据分析运行容量的基础上发展的。最大容量等同于延误趋 向于无穷大时的实际容量,因此,基于历史统计数据分析实际运行容量的方法在特定的判 据下同样适用于最大容量的分析。

## **§2.** 运行容量确定方法

§2.1典型机场。典型机场必须满足两个条件,一是机场具有较大的空中交通流量; 二是机场流量经常超过机场的实际容量。由于机场运行容量的估计方法是基于统计数据 的,所以机场航班运行的历史数据能否反映机场运行容量是该方法成功的关键。典型机场 的两个条件保证了机场运行高峰时间段的统计数据包含机场容量的信息,通过适当的方法 可以将该信息提取出来。

§2.2决定容量的因素。决定机场容量的因素很多,如气象条件、跑道配置、到达/出 发率、机队构成等等。此外,运行容量还受到空域因素(到达负荷、扇区负荷)、人的因 素(管制员负荷)的影响。

§2.3美国航空管理局颁布的EPS(Engineered Performance Standards)标准中,机场容 量不但与跑道配置和气象条件有关,而且和飞机的到达/出发率有关。通常给定的三种操作 条件为:出发优先(75%以上的起飞飞机);对等情况(50%到达50%出发);到达优先(75% 的到达飞机)。对一些机场,EPS对每一种跑道配置仅给出了一对到达容量和起飞容量,即 使在最好的情况下,EPS的容量值也没有覆盖整个飞机到达/起飞率范围。在机场容量的研 究过程中,美国航空管理局提出了一种分析模型,该模型反映了机场起飞容量和到达容量之 间的关系,并被MITRE公司首次应用于NASPAC(National Airspace System Performance Analysis Capacity)仿真模型当中。本指导材料的机场运行容量表示方法也与之类似。

§2.4起飞容量和到达容量的 关系可以用一个凸的非线性函数表 示,这种函数关系反映了起飞容量 和到达容量相互作用的事实。它与 很多因素有关,例如跑道配置、滑 行道系统(包括脱离道、联络道) 的网络结构、机场气象条件、机队 构成、跑道运行模式(跑道用于起 飞、降落、起飞/降落)、空中交通 管制系统的特性。图1所示的就是起

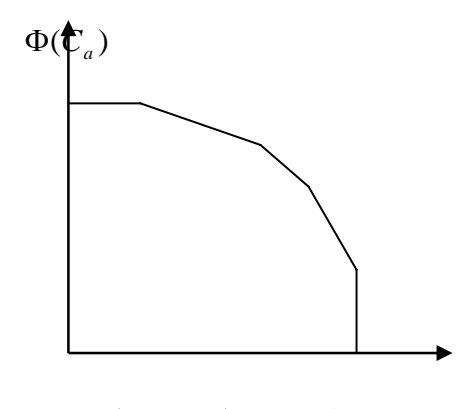

图 1 机场到达/起飞容量曲线

飞容量和到达容量的关系线。它表示了一系列反映机场在一定条件下的操作容量的容量 值。

§2.5 容量曲线凸的形状已经被很多实例证明是正确的,这里给出一种基于实际观测 数据的分析方法,样本的选取应当是在足够长的时间段内(如一个月),在给定时间窗口 中(如 15 分钟, 30 分钟或 60 分钟)的飞机起降架数。该方法基于以下假设:

a) 在观测的时间段内,观测到的飞机起降峰值反映了机场的实际服务能力,接近机 场的容量线。

b) 被观测的机场在高峰时刻必须存在着严重的拥挤和延误,严重延误的存在被认为 是机场的服务能力接近或处于极限。

§2.6 对机场的航班运行数据进行采集后,根据机场的不同条件将观测到的原始数据 整理分类,给出不同条件下的容量曲线。通常原始数据按照跑道运行模式和天气情况进行 分析,可以简单的将天气情况分为两种天气类型:目视气象条件天气 IMC 和仪表气象条件 天气 VMC。

§2.7 机场实际运行容量的估计方法。

§2.7.1 图 2 中的黑点对应 15 分钟内的飞机起降架数(在足够长的一段时间内),容 量曲线就是经过其中一些点的分段线性的曲线。在容量曲线的确定过程当中,我们必须注 意两类外围点:一类是由数据采集过程中的错误引起的错误数据;另一类数据虽然正确但 是它们表示的是一种机场短时间内超过其服务极限的罕见情况。这两种数据都应该抛除。 此外,出于对机场系统鲁棒性(稳定性,抗扰动能力)的考虑,还应该排除一些出现频率 较小的点。排除的准则依据容量估计的要求置信度等级而定。

§ 2.7.2 图 2 中的曲线 1 是非鲁棒估计, 容量曲线包围了所有数据并经过了表示航班 最大起降架次的点。这样的容量曲线是不切实际的。其中 A 点很可能是需要抛除的外围点。 曲线 2 表示的是鲁棒性估计,他依照一定的算法排除一些极端点, 使之位于容量曲线和坐 标轴所围成的区域之外。不同的排除规则决定不同的估计算法,排除规则基于如下准则: 极端数据与之相隔最近的数据的接近度,极端数据的等级,极端点出现的频率。在这里采 用的是最后一种,即极端点出现的频率。根据该规则,在观测时间范围内出现次数少于一定 值的点应该排除,遵守这一规则可以保证估计值的稳定性。如外围的点出现多于一次的概率 小到可以忽略的程度,那么按照排除规则确定的容量曲线就能够完全排除这类点,从而保 证了估计值的可信度。这样容量曲线与坐标轴包围的点的出现频率被确定不少于一个给定 的水平,这个频率给定值反映了容量估计的置信度的大小,它可以通过启发式方法确定。

§2.7.3 图 2 中曲线 1 经过出现至少一次的极端点,容量曲线包围了 100%的数据,是 不具有鲁棒性的;曲线 2 包含的数据至少出现两次;曲线 3 的数据出现至少三次。可以看 出曲线 3 的鲁棒性强于曲线 2。国外通常用 15 分钟容量来表示机场 15 分钟内对飞机服务 能力的上限。但这种做法不能用于几个相连的 15 分钟时间段,因为机场长时间的对高峰 流量的服务能力和人的因数有密切关系。随着时间的延长,管制员对持续高峰流的承受能 力下降。机场的航班起降统计数据显示机场处于高峰流量时 30 分钟内的起降数小于两个 15 分钟,60 分钟内的起降数小于两个 30 分钟。另一个原因是机场交通流量的实际情况, 某些机场即使在高峰小时,航班对机场的服务请求的分布也有差异,在相当长的一段时间 内实际交通流量的统计数据没有到达机场的实际操作极限,这时容量估计值就偏小。尽管 这样,还是有必要估计 30 分钟、45 分钟、60 分钟的机场容量,这样就在容量估计考虑了 管制员的人的因素,并可以将其影响程度的大小用于修正理论模型。其估计采用的经验方 法与 15 分钟的容量估计一样由于容量的初步估计是通过统计方法获得的,所以有几点必 须要满足:

a) 观察数据的数量必须足够大,这样才能反映统计规律和特征。

b) 观察数据的正确性。

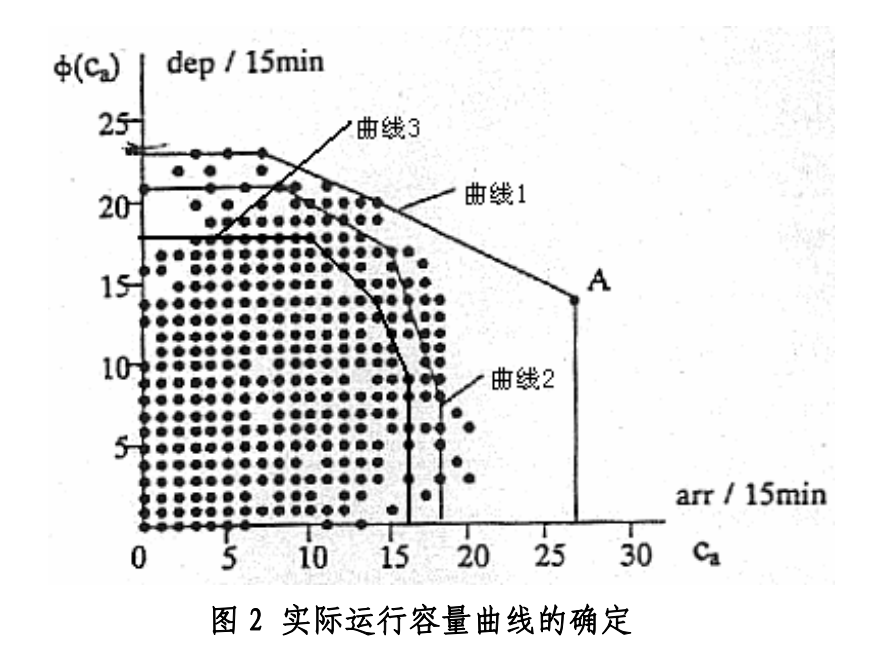

c) 估计值的稳定度与灵敏度之间的平衡。

## **§3.** 最大容量确定方法

§2 节中所提的实际容量的评估方法可以适用于最大容量的评估。在实际操作上可以 通过减小容量曲线的鲁棒性来达到,最大容量曲线所包含数据占总采样数据的百分比或是 最大容量曲线通过的数据出现频率需要经过专家和空中交通管制人员的经验进行确定。这 里提供一个经验数值:最大容量曲线包含 95%左右的样本数据或是在大约 200-250 个采样 高峰小时至少出现 3-4 次的样本数据。

# 附件四 机场和终端(进近)管制区容量评估所需数据表

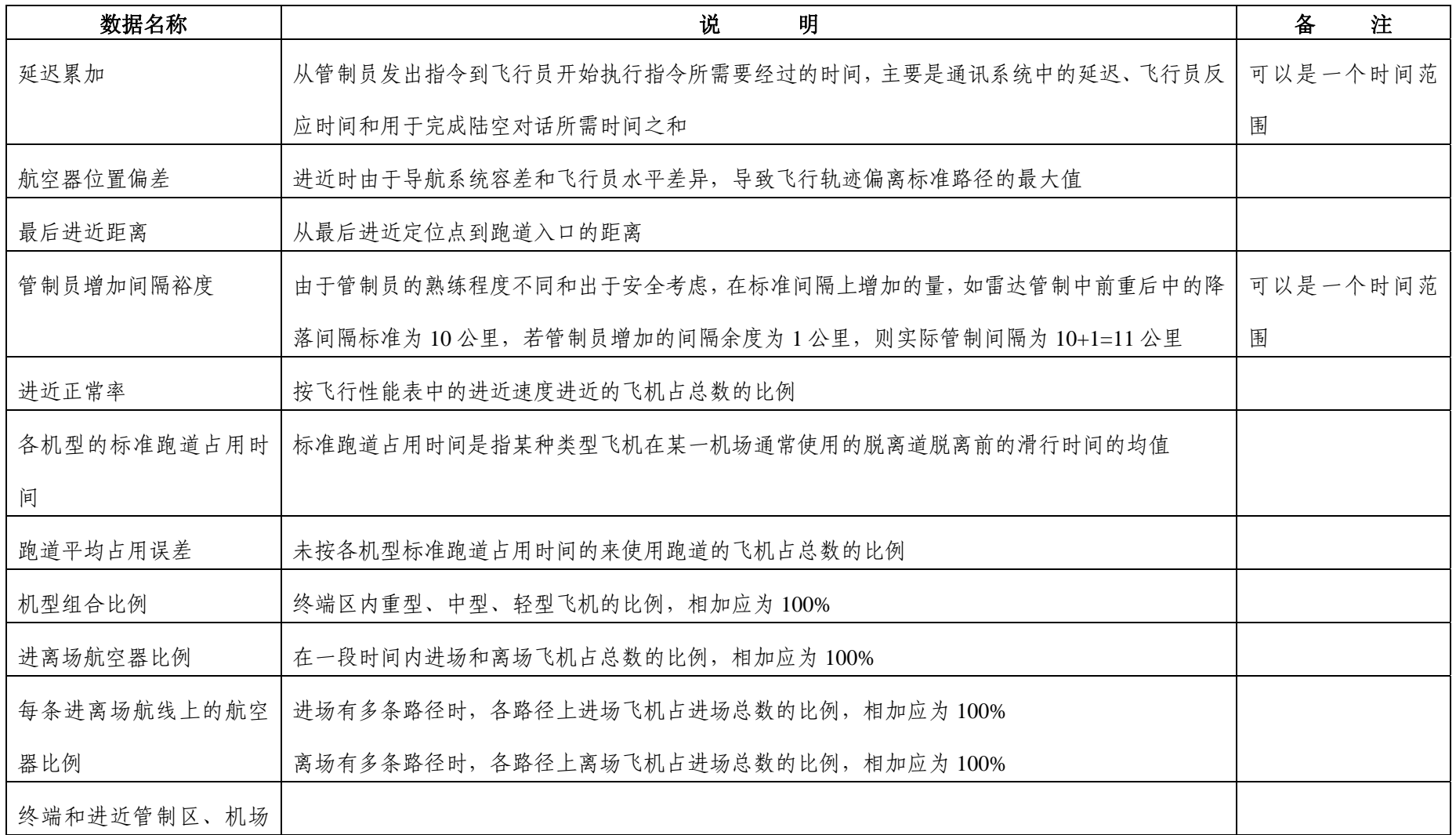

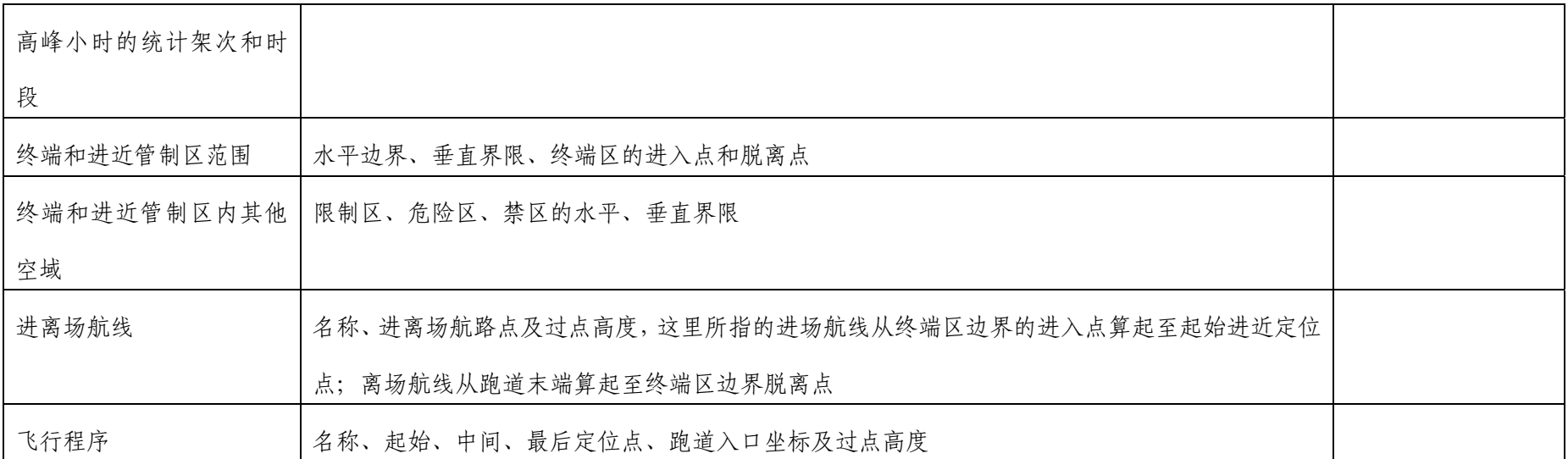

## 附件五

## 基于管制员工作负荷的扇区容量评估实例

为将"基于管制员工作负荷的雷达模拟机评估容量方法"实例化,易干操作和 实施,我局特组织评估小组选取上海和广州区域的部分扇区进行了容量评估。本 文对该次评估的环境构建、实施过程、数据采集和结果分析进行了详细的描述, 便于有关单位使用该方法进行评估时参考。

评估前定义扇区主观容量为:给定扇区和时段内,在管制员工作负荷可接受 水平上,该扇区内所能提供服务的最大航空器数量。

#### 一、评估对象

上海区域 04 和 06 号扇区,广州区域 02、05 号扇区。

#### 二、软硬件环境

(一)硬件环境

1、两个席位的 DRS-2000 桌面简装型航管雷达模拟机一套, 包括: 双雷达 位、双机长位、一个服务器位、内通及模拟通信子机、语音记录仪、进程单打印 机。

2、"空域管理与评估系统"其他硬件设备。

3、统计用便携式笔记本电脑 2 台。

(二)软件环境

采用我局组织研发的"空域管理与评估系统"完成整个系统的评估过程,主要 使用如下子系统:

1、"空域数据库"子系统:用以提取基本的空域结构数据;

2、"前端数据处理"子系统:完成训练计划样本数据的获取和特征数据的提 取;

3、"DRS2000 航管雷达模拟机"子系统:构建目标空域的基本结构,编排训 练计划,进行管制模拟;

4、"基于管制员负荷的雷达模拟机评估"子系统:完成容量评估计算。

#### 三、评估步骤

(一)构建评估环境

根据实际情况,在雷达模拟机中输入上海、广州区域空域数据,复现两地的 真实空域结构,包括:

1、管制区及管制扇区空域结构(包括机场、区域边界、导航台、航路点、 航路航线、限制区等)的构建;

2、雷达模拟机系统的应用调试,保证数据通信和话音通信良好;

3、进程单打印机的配置和调试。

(二)编排练习计划

编排能够最大程度反映目标扇区实际工作情况的练习计划,主要包括:

1、选取样本数据:任取一天(本次评估选取的是 2006 年 5 月 3 日)的 AFTN 电报,从中提取出某一时段经过目标区域的实际飞行计划数据(FPL)作为目标 计划

2、提取特征数据:对目标计划进行分析,得出目标扇区中不同航路的交通 流特点(进场、离场、飞越、流量分布、高度层配备等),作为练习计划编排的 依据;

3、确定练习时间:每次练习的时长安排在 30 分钟至 1 小时之间;

4、确定练习强度:根据练习强度的不同,合理安排飞行计划数目,动态调 整空域内单位时间的航空器数目(大约一小时 60 架次);

5、调整目标计划:配备合适的航路、高度、速度、入点时间、雷达管制间 隔等,避免发生因计划制定的不合理而导致的飞行冲突(如,未给管制员预留足 够的调配时间而导致的撞机);

6、打印进程单,根据航班类别进行排序,做好训练前准备。

(三)组织评估练习

根据制定好的练习计划,安排管制员执行雷达模拟机练习,并配备合适的机 长席。值得注意的是,由于雷达模拟机本身的局限性,一个机长席可能同时要操

作四、五十架飞机,可能导致机长无法及时执行管制员的指令。这在编排练习计 划的时候应充分考虑。

(四)采集评估数据

在管制员进行雷达机模拟指挥过程中,分配专人对管制员工作的各项动作进 行人工实时统计,主要包括:

1、人工统计

(1)进程单填写次数与设备操作(键盘、鼠标)统计结果,参见附录一;

(2)管制通话工作负荷统计(分项统计)结果,参见附录二;

2、屏幕实时录像,用于事后回放,进行精确统计数据,主要用于扇区航空 器架次统计。

模拟练习结束后,立即收集、整理上述数据,以备数据分析使用。

(五)分析处理数据

根据下述管制员工作负荷计算公式,得到相应的管制员工作负荷结果表和曲 线图:

总计工作负荷=通话工作负荷+非通信工作负荷+看不见的工作负荷

其中,看不见的工作负荷指管制员根据当前交通形势做出下一步的预案所导 致的工作负荷,根据国外有关文献,本次评估中我们将该部分工作定为每个时间 片结束时刻区域内航空器架次×2 秒; 非通信工作负荷为进程单填写和设备操作 导致的负荷。

(六)计算评估结果

在所绘的曲线图(以下图为例)中,横坐标是模拟评估时间,纵坐标是每个 时间片内的管制员工作时间。根据工作负荷程度的要求(例如 70%)确定一条线, 这里使用 3 分钟为一个时间片进行数据统计,那么在这个 3 分钟的 70%即 2.1 分钟, 就取工作负荷接近或超过 2.1 分钟 (126 秒) 的持续模拟时间段 (如下图 阴影部分),统计在这个时间段内的航班架次,流量除以时间就是我们需要的容 量。

21

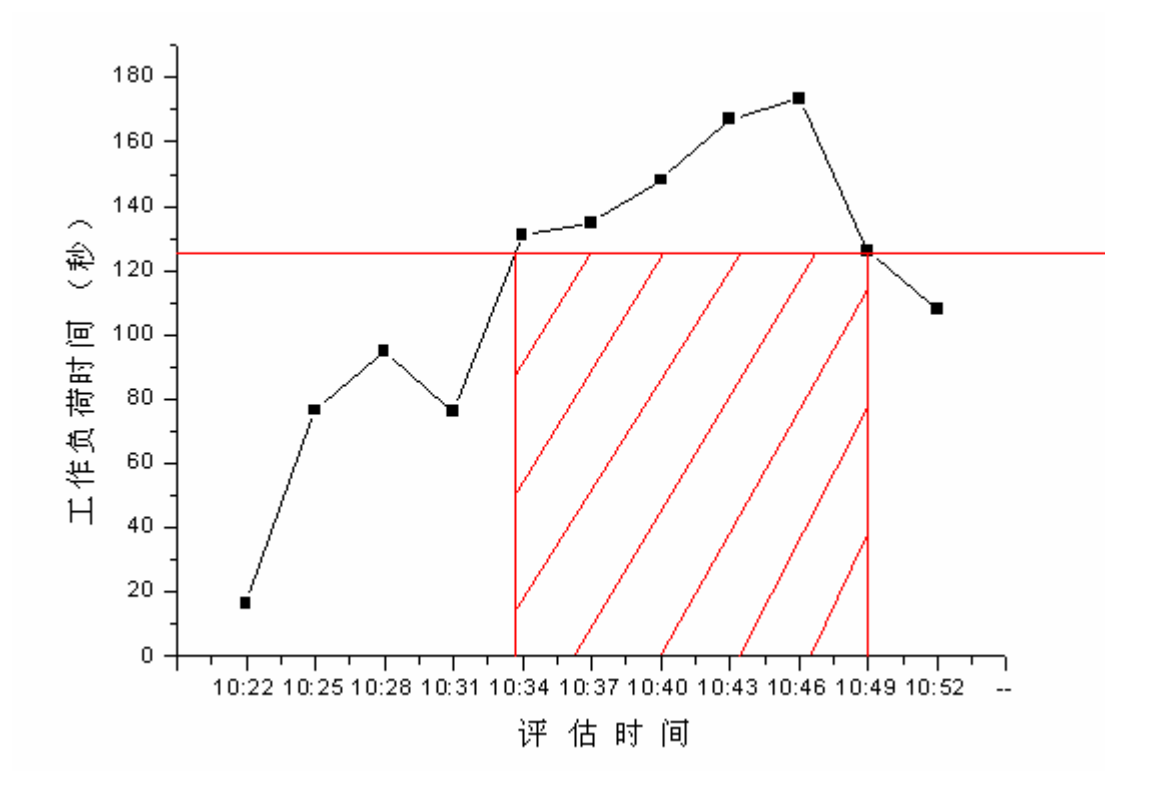

可以根据需要进行测试多组得出多组结果取平均值,结果将更准确。

### 四、评估结果

此次评估在确定工作负荷程度时,我们选取 70%的要求,具体如下:

(一)上海区域 04 号扇区

上海区域 04 号扇区管制员工作负荷统计表

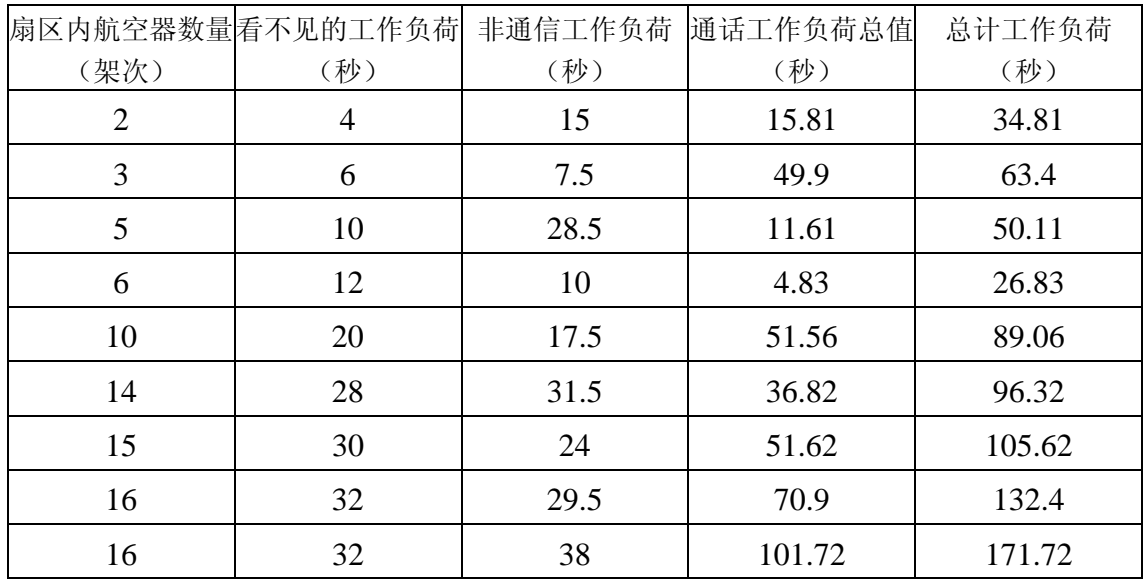

| 10 | 36 | 34.5 | 110.9 | 181.4  |
|----|----|------|-------|--------|
|    | 26 | 34   | 43.71 | 103.71 |
|    | 18 |      | 21.12 | 54.12  |

上海区域 04 号扇区管制员工作负荷曲线图

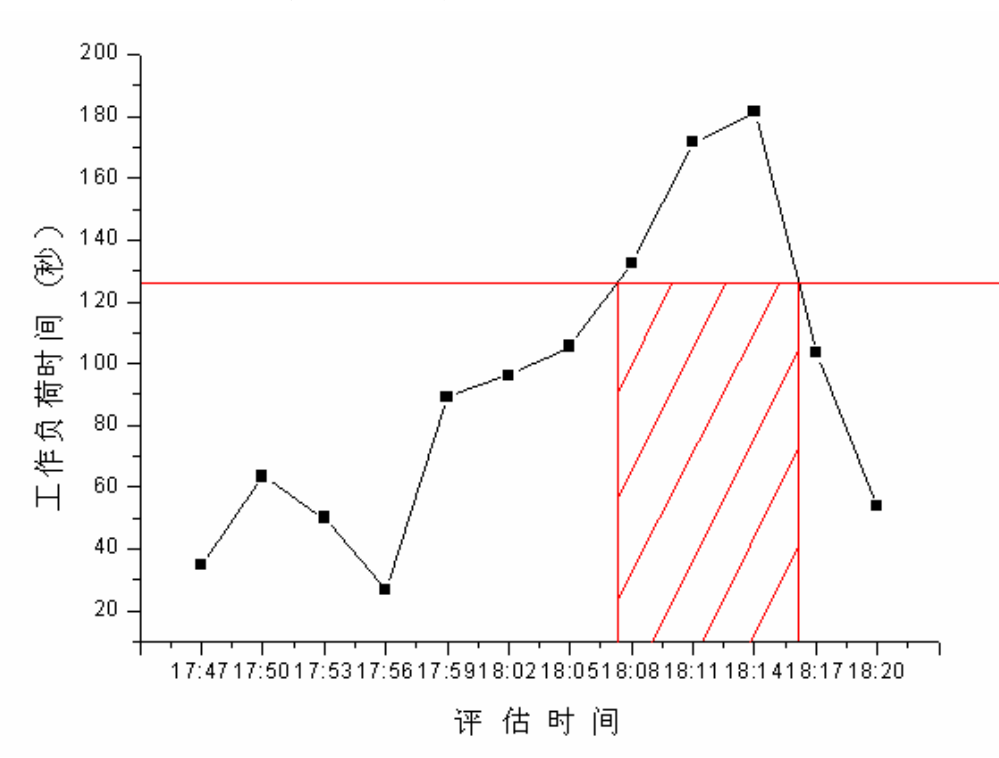

阴影区域(9分钟)为容量评估的有效范围。航班飞经该扇区的平均时间为 T=14.6 分钟,该有效时段内总航班分钟数为 t=130.3 分钟, 航班架次为 t/T=9 架 次。因此上海区域 04 号扇区容量为 15 架次/15 分钟。

(二)上海区域 06 号扇区

上海区域 06 号扇区管制员工作负荷统计表

|      | 扇区内航空器数量看不见的工作负荷 |      | 非通信工作负荷 通话工作负荷总值 | 总计工作负荷 |
|------|------------------|------|------------------|--------|
| (架次) | (秒)              | (秒)  | (秒)              | (秒)    |
| 6    | 12               | 7.5  | 38.74            | 64.24  |
| 11   | 22               | 11.5 | 26.88            | 71.38  |
| 17   | 34               | 22   | 45.25            | 118.25 |
| 22   | 44               | 10   | 52.98            | 128.98 |
| 20   | 40               | 23   | 40.31            | 123.31 |
| 34   | 68               | 14   | 22.93            | 138.93 |
| 29   | 58               | 22.5 | 32.47            | 141.97 |
| 21   | 42               | 26.5 | 18.58            | 108.08 |

| 19 | 38 | 22.5 | 36.84 | 116.34 |
|----|----|------|-------|--------|
| 12 | 24 | 14.5 | 25.73 | 76.23  |
| 10 | 20 | 21.5 | 41.9  | 93.4   |
| 10 | 20 | 19   | 22.23 | 71.23  |
| 12 | 24 | 16.5 | 37    | 89.5   |
| 8  | 16 | 18   | 25.4  | 67.4   |
| 8  | 16 | 13   | 15.61 | 52.61  |
| 8  | 16 | 4    | 4.82  | 32.82  |

上海区域 06 号扇区管制员工作负荷曲线图

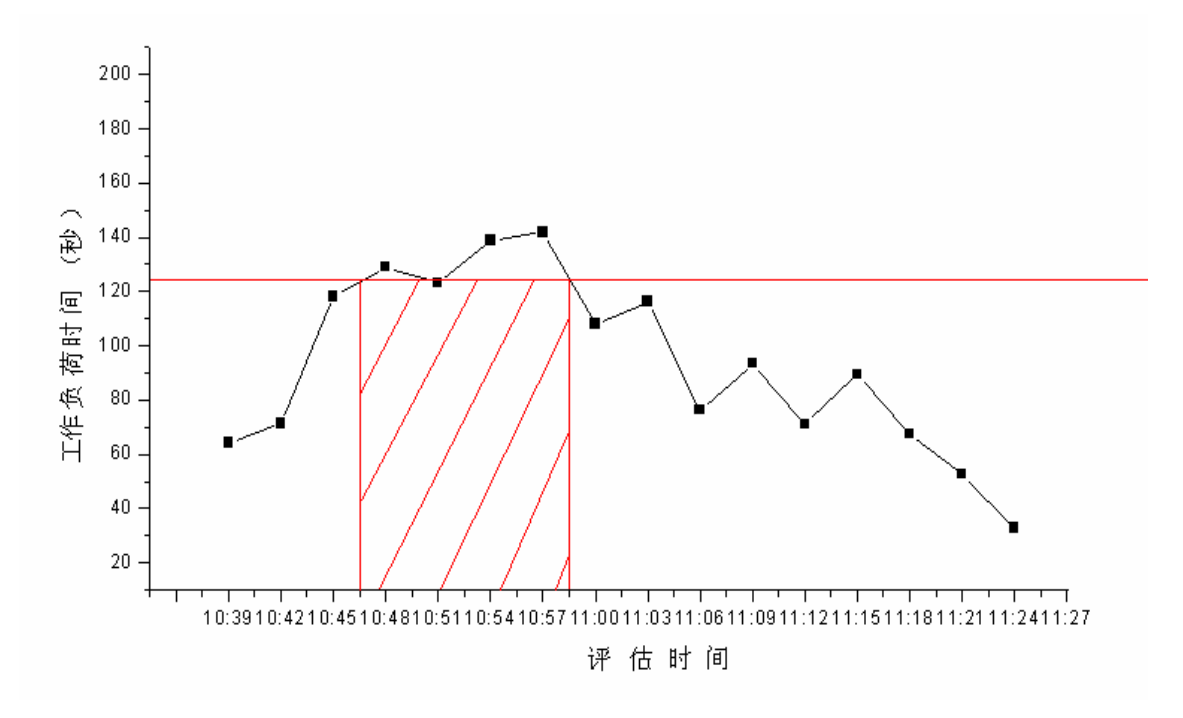

阴影区域(12分钟)为容量评估的有效范围。航班飞经该扇区的平均时间 为 T = 18.8 分钟,该有效时段内总航班分钟数为 t = 323.4 分钟, 航班架次为 t/T=17 架次。因此上海区域 06 号扇区容量为 21 架次/15 分钟。

(三)广州区域 02 号扇区

|      |    |      | 扇区内航空器数量看不见的工作负荷 非通信工作负荷 通话工作负荷总值 | 总计工作负荷 |
|------|----|------|-----------------------------------|--------|
| (架次) | (秒 | 〔秒)  | 〔秒)                               | 秒)     |
|      | 16 | 25.5 | 25.14                             | 66.64  |
| 10   | 20 | 45   | 56.27                             | 121.27 |
|      | 30 | 36   | 71.54                             | 137.54 |

广州 02 号扇区管制员工作负荷统计表

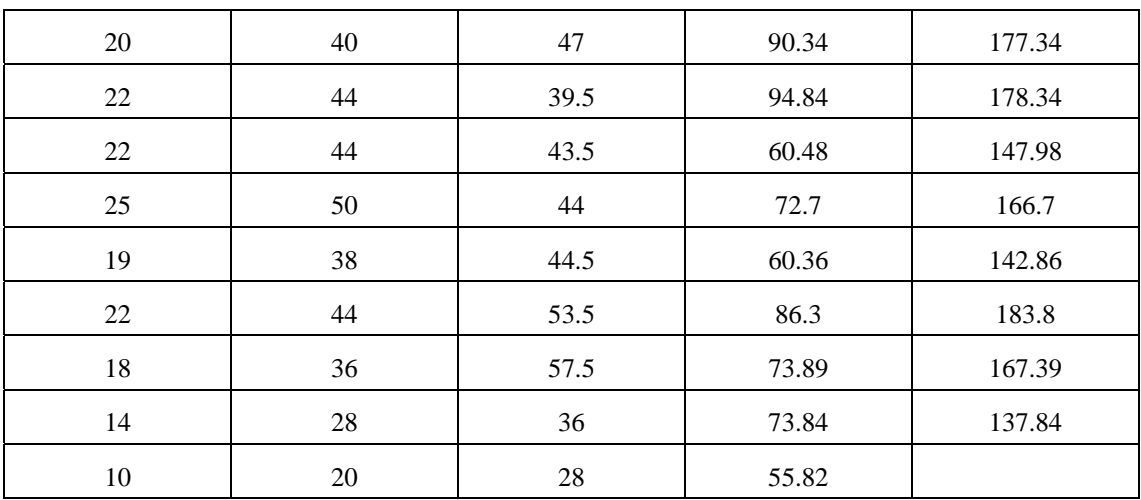

广州区域 02 号扇区管制员工作负荷曲线图

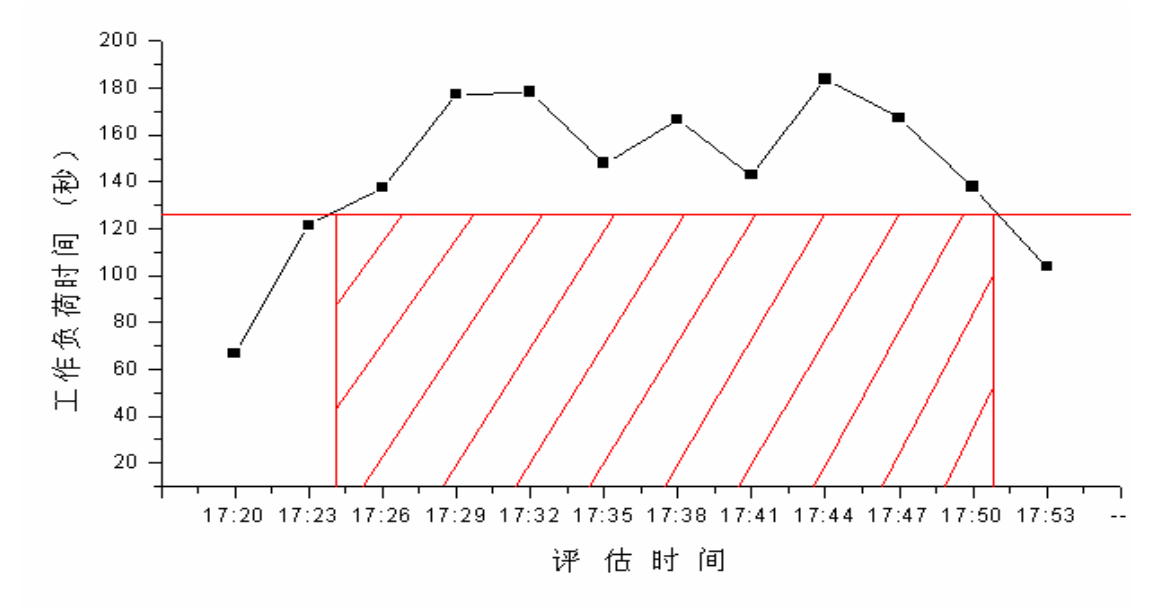

阴影区域(27分钟)为容量评估的有效范围。航班飞经该扇区的平均时间 为 T=17.1 分钟, 该有效时段内总航班分钟数为 t=565 分钟, 航班架次为 t/T= 33 架次。因此广州区域 02 号扇区容量为 18 架次/15 分钟。

(四)广州区域 05 号扇区

|      |     |      | 扇区内航空器数量看不见的工作负荷 非通信工作负荷 通话工作负荷总值 总计工作负荷 |        |
|------|-----|------|------------------------------------------|--------|
| (架次) | 〔秒〕 | (秒)  | (秒)                                      | 秒)     |
|      | 22  | 34   | 83.98                                    | 139.98 |
| 13   | 26  | 41.7 | 84.02                                    | 151.72 |
| 14   | 28  | 31.7 | 35.94                                    | 95.64  |
| 16   | 32  | 19   | 78.36                                    | 129.36 |

广州 05 号扇区管制员工作负荷统计表

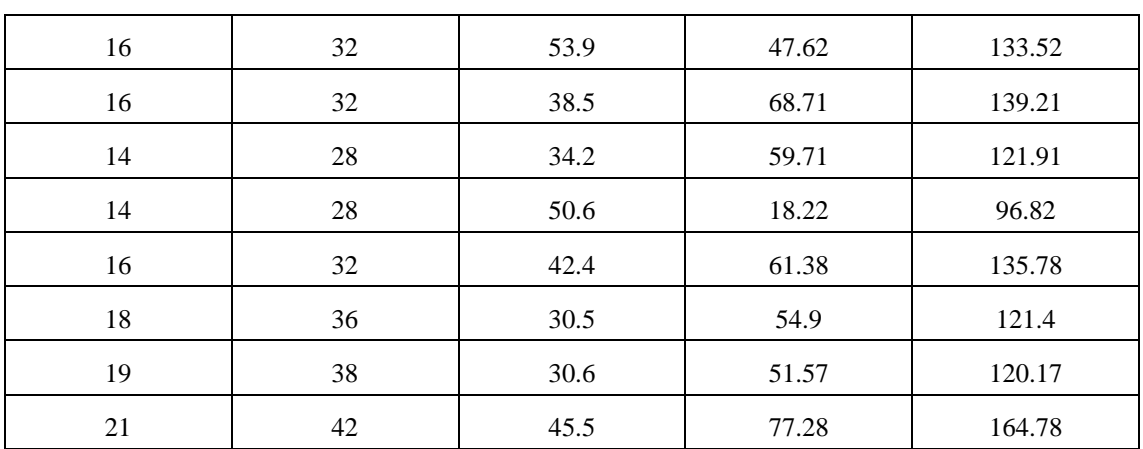

广州区域 05 号扇区管制员工作负荷曲线图

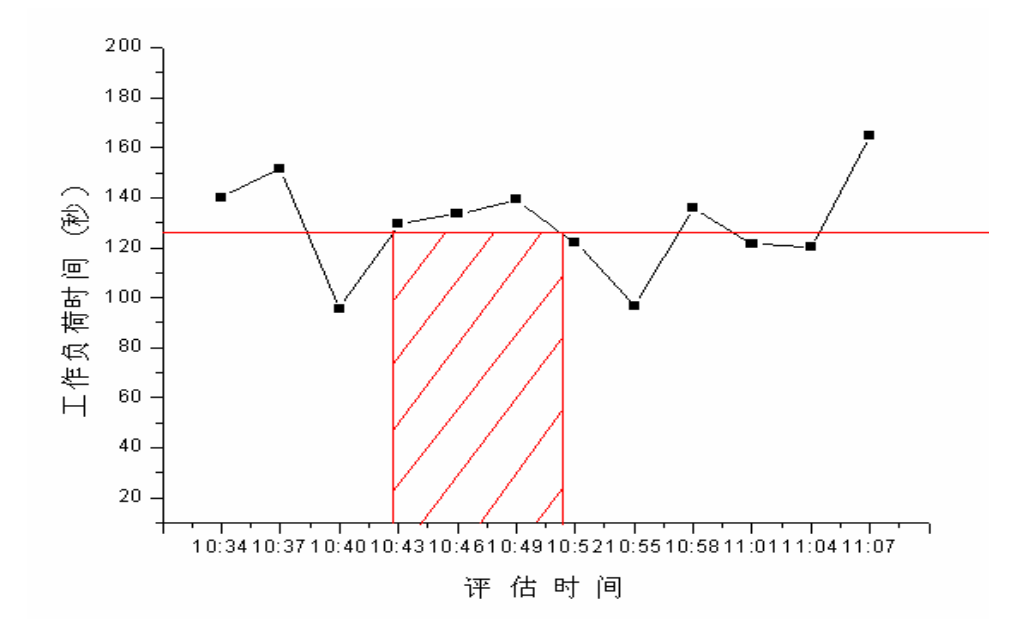

阴影区域(9分钟)为容量评估的有效范围。航班飞经该扇区的平均时间为 T=9.6 分钟,该有效时段内总航班分钟数为 t=114.3 分钟, 航班架次为 t/T=12 架 次。因此广州区域 05 号扇区容量为 20 架次/15 分钟。

#### 五、有关说明

本次评估从练习计划的编排、空域环境的复现、硬件设施的安置等都力求与 实际情况相符,保证评估结果的合理性。但由于受仿真环境限制,评估过程中省 略了飞行员位置报告、简化了进程单的填写,一定程度上减轻了管制员的工作负 荷,导致评估结果略微偏大。相关单位在组织实施评估中,应考虑该方面的因素。

附录一 进程单填写与设备操作记录表

附录二 管制员通话工作负荷统计说明

附录一

# 进程单填写与设备操作记录表

注意:每 3 分钟填写一条记录,训练结束时统计一下管制员使用的进程单条

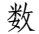

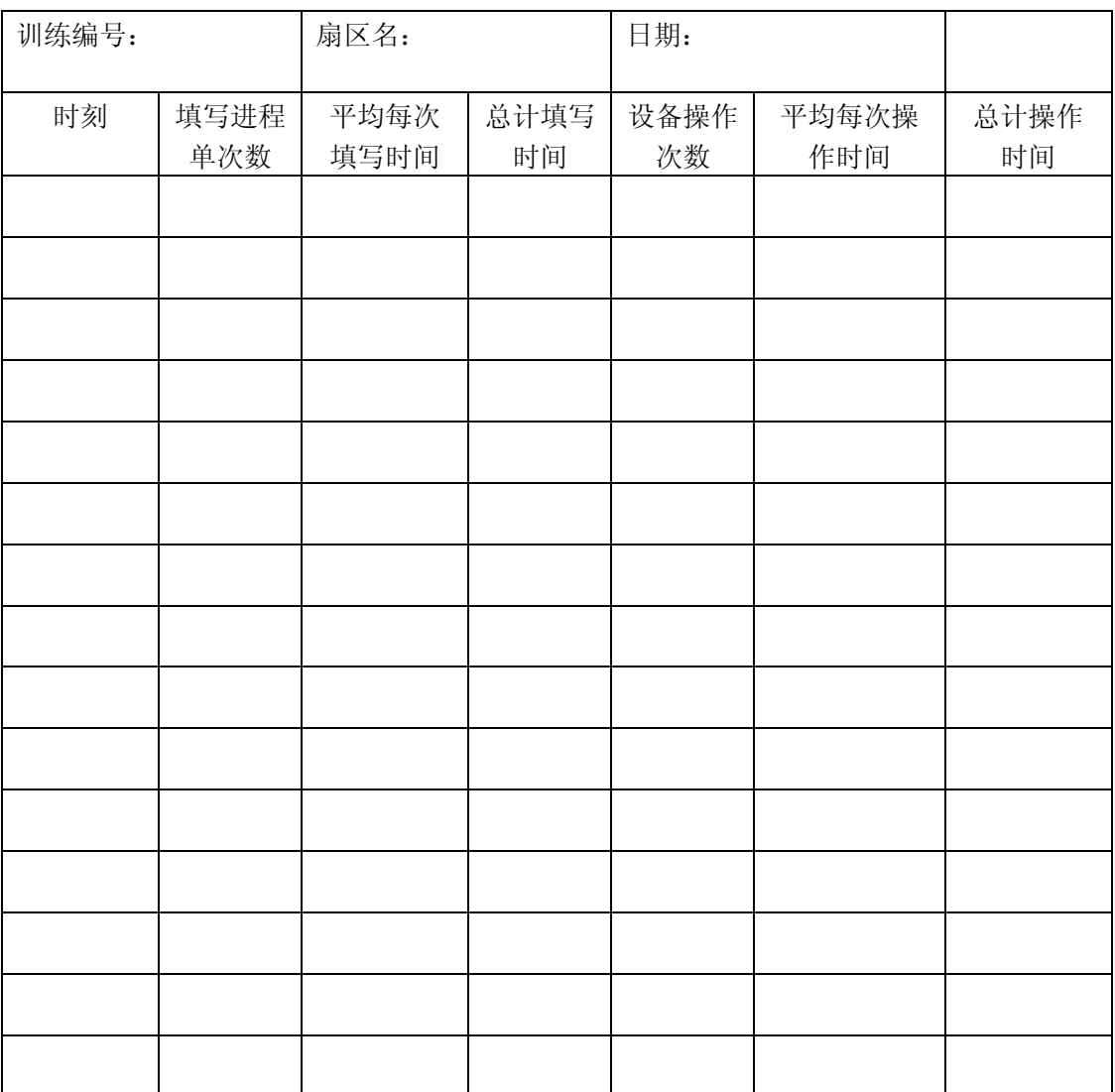

总计进程单数目:

## 附录二

## 管制员通话工作负荷统计说明

管制员通话工作负荷的记录软件名为"WorkloadTimer"。软件界面分为上下 两部分,上面部分为训练记录相关信息,在训练开始前填写并确认;下面部分为 通话负荷记录信息,主要通过键盘操作实现。

(一)训练记录相关信息

训练编号:为每次管制模拟训练编号,编号为三位数,其中:上海首位为 1, 广州首位为 2。

扇区名:用于识别扇区的具体编号,例如 ACC02 代表区域 02 号扇。

日期:由系统自动生成,无须设定。

流量安排:代表训练扇区的小时流量大小。

进场、离场、飞越:对流量信息的详细划分,若训练为手工设定数据,可具 体输入,若为实际数据,可忽略不输入。

上述七个参数输入并确定后点击按钮"确认并入库"进行参数确认。

完成参数的确认后,进入通话记录操作部分。

(二)通话记录操作

管制员开始通话时,按下"回车键"开始计时,飞行员复述正确并经管制员确 定后再按一次"回车键"结束计时。在两次"回车键"的空隙间,按下数字键 1-6 为管制指令进行分类,数字的详细含义如下:

1: 雷达识别的权值。对于一架航空器进入一个扇区时,管制员为了识别航 空器所做出的管制行为,所产生的负荷值(单位:秒/架次)。雷达识别管制负荷 包括报告航向,为了识别发送信号并报告航向,已经识别(位置),没有识别, 恢复(或继续)自主领航等;

2:进入扇区的权值。当一架航空器进入扇区时,管制员与飞行员之间的信 息交换和检查进程单的管制负荷值(单位:秒/架次)。

3:离开扇区的权值。当一架航空器进入扇区时,管制员与飞行员之间的信

息交换的管制负荷值(单位:秒/架次)。

4: 雷达引导的权值。对于一架航空器在一个扇区内飞行时,管制员通过雷 达对其进行航行引导等所付出的管制负荷值(单位:秒/架次)。雷达引导包括方 向引导,速度调整,间隔指令,高度保持和位置报告等。

5: 解决冲突的权值。扇区内航空器之间发生一次冲突,管制员用来解决航 空器冲突与飞行员通话的管制负荷值(单位:秒/次)。解决冲突负荷包括(航空 器呼号)低高度告警,立即检查高度,QNH(数值),(航空器呼号)近地告警 (如可能,建议航空器驾驶员的行动)等。

6: 其他通话类型使用数字键 6。

(三)程序退出

模拟训练完成后,点击"退出"按钮退出程序的运行。